# **Ereditarietà**

Permette di *estendere* classi esistenti, aggiungendo metodi e componenti.

# **Principi e tecnica**

Differenza fra concetto e implementazione:

implementazione:

prendo una classe, e ci metto dentro nuovi metodi e componenti concetto:

creo una classe che rappresenta un *sottoinsieme* della classe di partenza.

Sulla seconda cosa ci torneremo.

# **Aggiungere componenti**

Data la classe Studente

```
class Studente {
   String nome;
   int anno;
}
```
Aggiungere la componente int stipendio per studenti borsisti.

```
class Borsista extends Studente {
   int stipendio;
}
```
#### **Classe e sottoclasse**

Nomenclatura:

Studente classe Borsista sottoclasse

Si dice *estendere la classe*

In effetti: *creare una nuova classe* che estende quella esistente.

La classe di partenza non cambia:

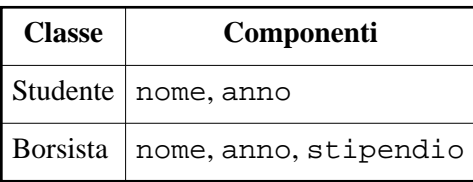

# **Aggiungere metodi**

Stesso sistema:

```
class Borsista extends Studente {
   int stipendio;
   int getStipendio() {
     return this.stipendio;
   }
}
```
La classe di partenza Studente rimane la stessa (non ha il metodo getStipendio)

La sottoclasse Borsista ha tutti i metodi di Studente più quelli nuovi.

# **Rappresentazione grafica degli oggetti**

Per gli oggetti delle sottoclassi, usiamo una rappresentazione che evidenzia le parti aggiunte.

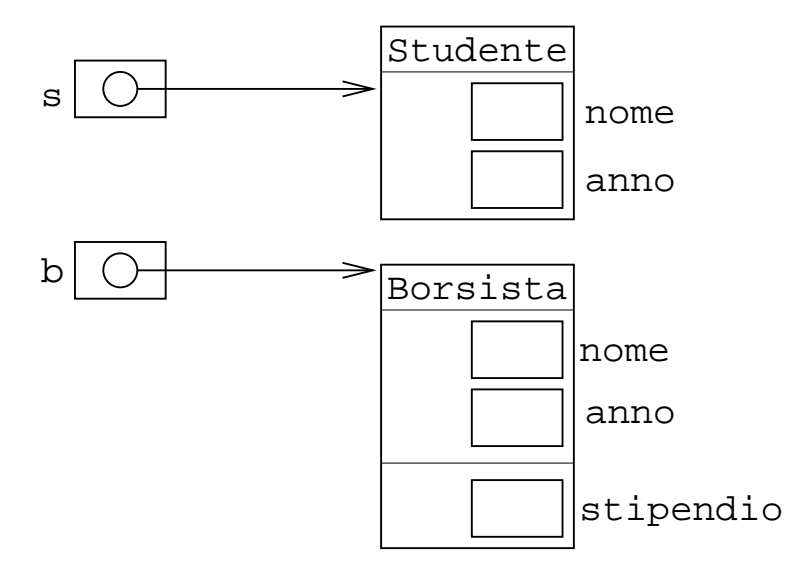

Poi vedremo il perchè

### **Perchè il nome "sottoclasse"?**

Esempio specifico: i borsisti sono una particolare categoria di studenti.

In generale: gli oggetti di una sottoclasse possono avere proprietà che non tutti gli oggetti della classe di partenza hanno.

Usare l'ereditarietà in questi casi.

### **Errore metodologico**

```
class Point3D extends Point {
   int z;
}
```
I punti nello spazio non sono un sottoinsieme dei punti del piano!

Uso metodologicamente sbagliato dell'ereditarietà

```
metodologicamente:
```
usare extends per caratterizzare sottoinsiemi;

tecnicamente:

si possono aggiungere componenti e metodi a una classe, anche se il risultato non è la rappresentazione di un sottoinsieme.

#### **Giustificazione della regole**

Classe B rappresenta un sottoinsieme di A

```
Tutti gli oggetti di B sono oggetti di A
```
Gli oggetti di B hanno (almeno) le stesse componenti e gli stessi metodi di quelli di A

Le regole sull'ereditarietà derivano dal concetto di sottoinsieme.

### **Variabili e oggetti**

Tutti i Borsisti sono Studenti.

Quindi, uno Studente può *anche* essere un Borsista.

In una variabile Studente posso mettere il riferimento a un oggetto Borsista:

```
 public static void main(String args[]) {
   Studente s;
   Borsista b=new Borsista();
   s=b;
 }
```
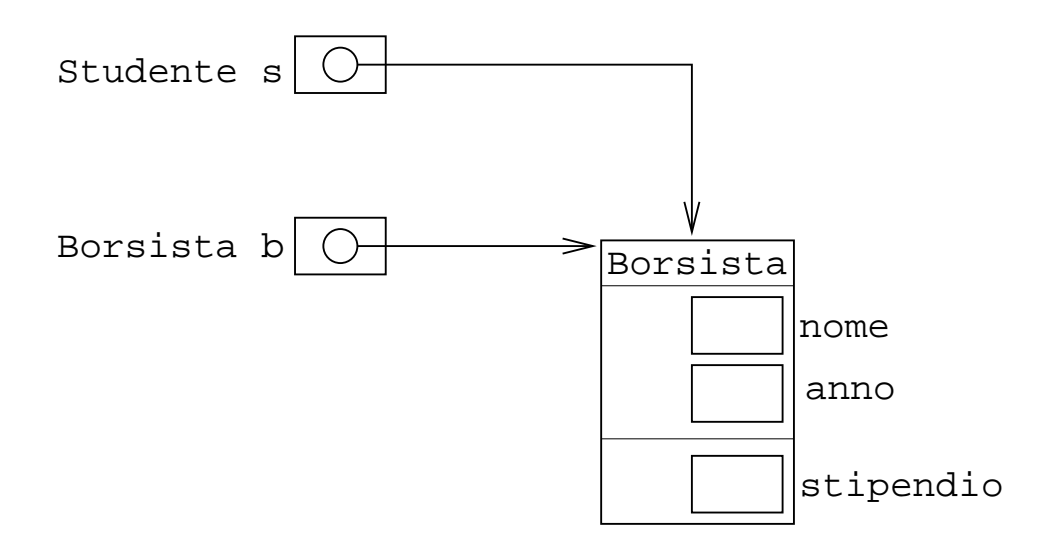

Tecnicamente: da una variabile Studente mi aspetto un oggetto che abbia almeno le componenti nome e anno

# **Variabili e oggetti**

Non tutti gli studenti sono borsisti:

```
 public static void main(String args[]) {
   Studente s=new Studente();
   Borsista b;
   b=s; // errore: incompatible type
 }
```
#### **Estensione e aggiunta di componenti**

Mettere un riferimento a un Point3D in una variabile Point: si può fare, ma non ha senso.

La classe Point3D va definita da zero, anche se tecnicamente si potrebbe realizzare come sottoclasse di Point:

```
class Point3D {
   int x;
   int y;
   int z;
}
```
### **Variabili e oggetti**

Alcuni studenti sono borsisti.

Si può trasferire il contenuto di una variabile Studente in una variabile Borsista, ma solo se la variabile Studente contiene effettivamente un Borsista.

```
 public static void main(String args[]) {
   Studente s;
   Borsista b=new Borsista();
   Borsista c;
   s=b;
   c=(Borsista) s;
 }
```
Si può sempre fare?

#### **Funziona sempre?**

Sintatticamente, borsista1=(Borsista) studente1; si può sempre fare.

A run time:

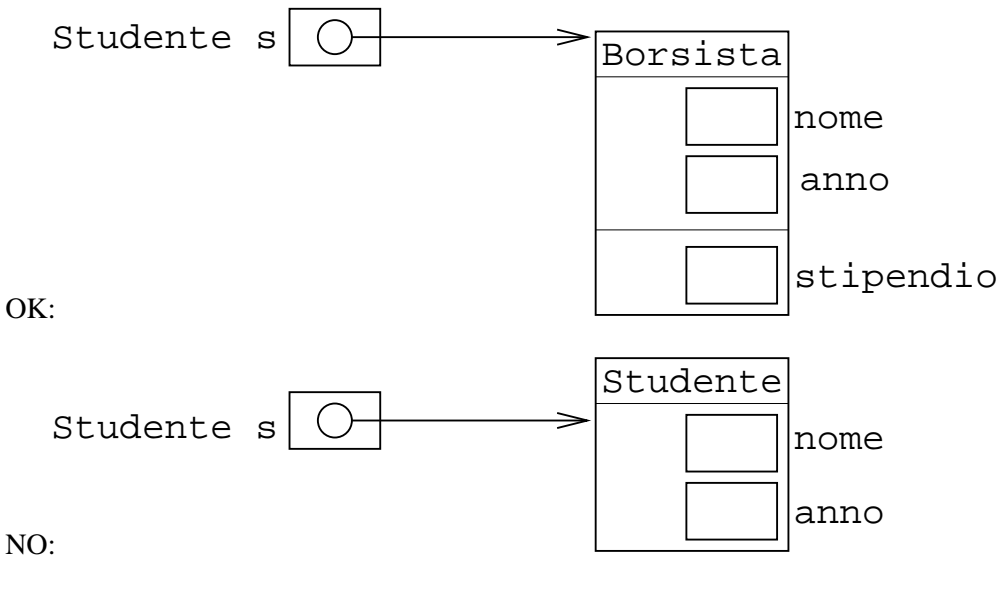

Esempio:

```
 public static void main(String args[]) {
   Studente s=new Studente();
   Borsista c;
   c=(Borsista) s;
 }
```
Il compilatore non dà errori.

Quando si esegue:

Exception in thread "main" java.lang.ClassCastException at Runtime.main(Runtime.java:6)

## **Perchè il compilatore non se ne accorge?**

```
 Studente s;
 if(metodo())
   s=new Studente();
 else
   s=new Borsista();
 Borsista b=(Borsista) s;
```
Il contenuto di s dipende dal risultato del metodo...

...che può dipendere dall'input dell'utente, dal contenuto di un file, ecc.

### **Variabili e oggetti, in generale**

Si può usare una espressione che ritorna un oggetto della sottoclasse in ogni punto del programma dove va messo un oggetto della sovraclasse.

Il contrario si può fare con un cast. Può dare errore a runtime.

Esempio: a un metodo con argomento Studente si può passare new Borsista()

### **Gerarchia di classi**

Si può estendere una classe qualsiasi.

Anche una classe che è già il risultato di una estensione:

```
class Borsista extends Studente {
  int stipendio;
}
class BorsistaLaureando
  extends Borsista {
  String data_prevista_laurea;
}
```
Tutti i metodi e le componenti di Studente sono in Borsista, e quindi anche in BorsistaLaureando

### **Classi estese in più modi**

Una stessa classe si può estendre in più modi:

```
class StudenteLavoratore extends Studente {
   String azienza;
}
```
Le classi Borsista e StudenteLavoratore sono entrambe sottoclassi di Studente

Entrambe le classi hanno tutte le componenti e i metodi di Studente

Le componenti aggiuntive di Borsista e StudenteLavoratore possono essere diverse

# **Ereditarietà multipla**

Uno studente potrebbe essere sia borsista che studente lavoratore.

```
// errore
class BorsistaLavoratore
   extends Borsista, StudenteLavoratore {
 ...
}
```
Creare una classe che estende due classi date: ereditarietà multipla.

Non si può fare in Java.

Esistono linguaggio in cui si può fare

In Java, il problema è parzialmente risolto con le interfaccie.

### **Gerarchie di classi**

Rappresentazione grafica delle classi definite ora:

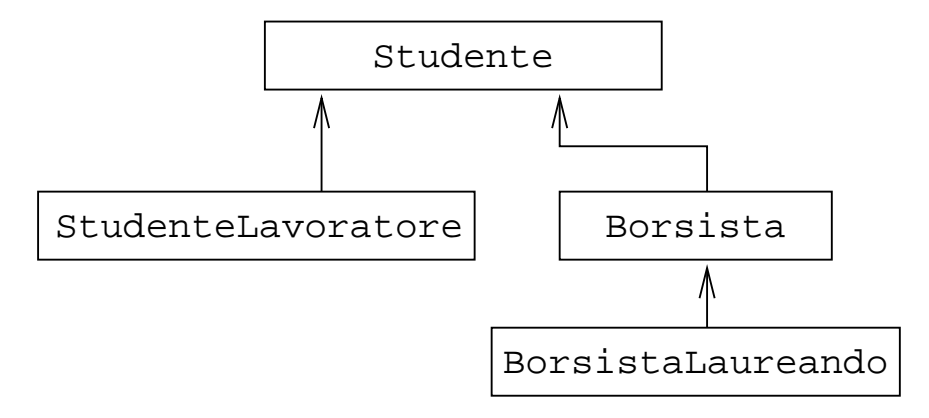

La freccia indica una relazione sottoclasse->classe

# **Gerarchie di classi predefinite**

Esempio di gerarchia che esiste nelle classi predefinite di Java:

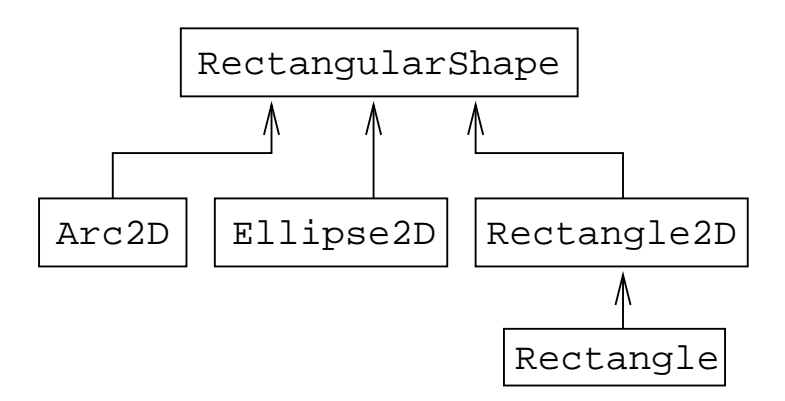

Quando possibile, si tende sempre a definire sottoclassi invece di definire classi da zero.

### **La classe Object**

In cima alla gerarchia di tutte le classi c'è la classe predefinita Object:

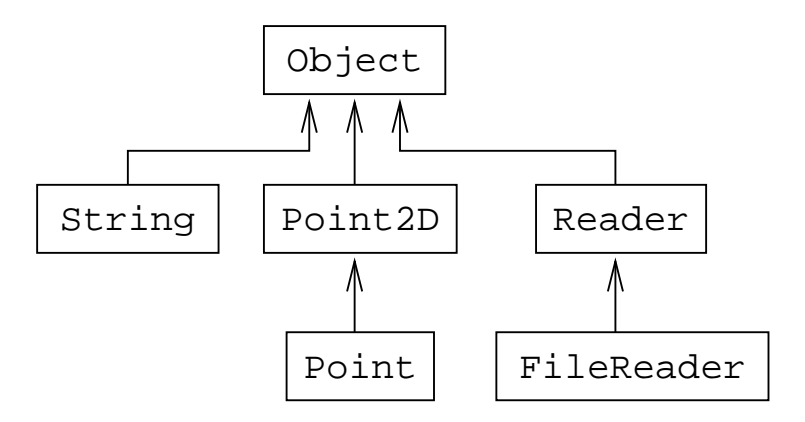

È una classe predefinita del linguaggio.

Quando si crea una nuova classe senza mettere extends SovraClasse, è implicito extends Object

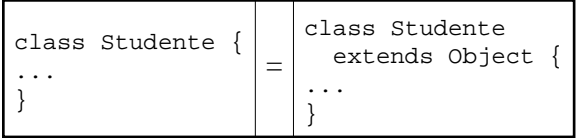

# **Ogni classe deriva da Object**

Ogni classe è sottoclasse di Object (direttamente o indirettamente):

direttamente

quando si omette extends oppure si scrive l'inutile extends Object

indirettamente

si mette extends SovraClasse: a sua volta, SovraClasse è sottoclasse (direttamente o indirettamente) di Object

#### **Cosa c'è nella classe Object?**

Tutte le classi sono sottoclassi di Object

Tutte le classi hanno i metodi e componenti di Object, che sono:

```
componenti 
    nessuna 
metodi 
    equals, toString, e altri
```
Tutte le classi hanno equals, toString ecc.

#### **Regola mnemonica**

L'indirizzo di un oggetto si può sempre mettere in una variabile di una... sovraclasse? sottoclasse?

Regola facile:

*tutti gli oggetti si possono memorizzare in una variabile Object*

Ricordare poi che Object è sovraclasse di tutte le altre.

#### **Attenzione!**

Il controllo di esistenza di componenti e metodi viene fatto in fase di compilazione.

Si assume quindi che in una variabile Classe x ci sia un oggetto di tipo Classe:

```
 public static void main(String args[]) {
   Object o;
   Point p=new Point();
   o=p;
   System.out.println(o.x); // errore!
 }
```
L'errore è che Object non ha la componente x.

In fase di compilazione, si sa solo che o è un Object

In alcuni casi, cosa c'è nella variabile si può sapere con certezza solo quando si esegue il programma:

```
 public static void main(String args[]) {
   Object o;
   if(metodo())
     o=new Object();
   else
     o=new Point();
   System.out.println(o.x);
 }
```
## **Inciso**

```
 if(metodo())
   o=new Object();
 else
   o=new Point();
```
Il valore di ritorno di metodo() può dipendere dai dati di input, da valori su file, ecc.

Se metodo() ritorna sempre false, allora o.x esiste sempre.

Decidere se un metodo ritorna sempre false è *indecidibile*

Non esiste nessuna procedura algoritmica per fare questo controllo.

# **Indecidibilità**

Variabili non inizializzate:

```
 public static void main(String args[]) {
   int x=10;
   int y;
   int z;
  y=x;if((x==10)||(y!=10))
    z=20; System.out.println(z);
 }
```
Errore: z *potrebbe* non essere stata inizializzata.

In questo caso, lo è sicuramente!

In generale, non c'è modo per sapere se una certa istruzione verrà sempre eseguita.

Il compilatore non ci prova nemmeno

#### **if/else**

Il compilatore usa solo alcune regole semplici, es. si esegue sempre o l'if oppure l'else:

```
 public static void main(String args[]) {
   int x=10;
   int y;
   int z;
  y=x;if(x==10)z=20; else
    z=40; System.out.println(z); // ok
 }
```
# **Parametri e valori di ritorno**

Se un metodo ha un parametro o un valore di ritorno, lo mantiene anche quando il metodo viene ereditato.

Lo stesso vale se il parametro o il valore di ritorno sono del tipo della classe:

```
class Studente {
   Studente cambioCanale(Studente s) {
     ...
   }
}
class Borsista
  extends Studente {
}
```
Nella classe Borsista il metodo cambioCanale ha sempre come valore di ritorno uno Studente (non un Borsista!)

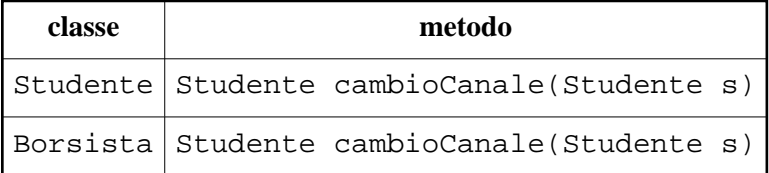

Il metodo cambioCanale della classe Borsista ha come parametro e valore di ritorno uno Studente, non un Borsista

#### **Costruttori**

I costruttori non si ereditano.

Si può vedere cosí:

- il costruttore di Studente ritorna uno Studente
- quando si eredita in Borsista, dovrebbe avere lo stesso tipo del valore di ritorno (Studente)
- invece, un costruttore di Borsista dovrebbe avere valore di ritorno Borsista

I costruttori delle sovraclassi si possono però riusare (poi vediamo come)